МИНОБРНАУКИ РОССИИ

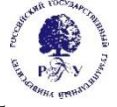

Федеральное государственное бюджетное образовательное учреждение высшего образования **"Российский государственный гуманитарный университет" (ФГБОУ ВО "РГГУ")**

ИНСТИТУТ ИНФОРМАЦИОННЫХ НАУК И ТЕХНОЛОГИЙ БЕЗОПАСНОСТИ ФАКУЛЬТЕТ ИНФОРМАЦИОННЫХ СИСТЕМ И БЕЗОПАСНОСТИ КАФЕДРА ИНФОРМАЦИОННЫХ ТЕХНОЛОГИЙ И СИСТЕМ

# **АВТОМАТИЗАЦИЯ ВЫЧИСЛЕНИЙ В ЗАДАЧАХ ИНФОРМАТИЗАЦИИ И ЦИФРОВОЙ ТРАНСФОРМАЦИИ**

# РАБОЧАЯ ПРОГРАММА ДИСЦИПЛИНЫ

Направление подготовки 09.03.03 Прикладная информатика Направленность (профиль): Информационно-коммуникационные технологии цифровой трансформации

Уровень высшего образования: бакалавриат

Форма обучения очная

РПД адаптирована для лиц с ограниченными возможностями здоровья и инвалидов

Москва 2024

Автоматизация вычислений в задачах информатизации и цифровой трансформации Рабочая программа дисциплины

Составитель: д.т.н., профессор Е.Н. Надеждин

УТВЕРЖДЕНО Протокол заседания кафедры информационных технологий и систем РГГУ № 08 от 4 марта 2024г.

# **ОГЛАВЛЕНИЕ**

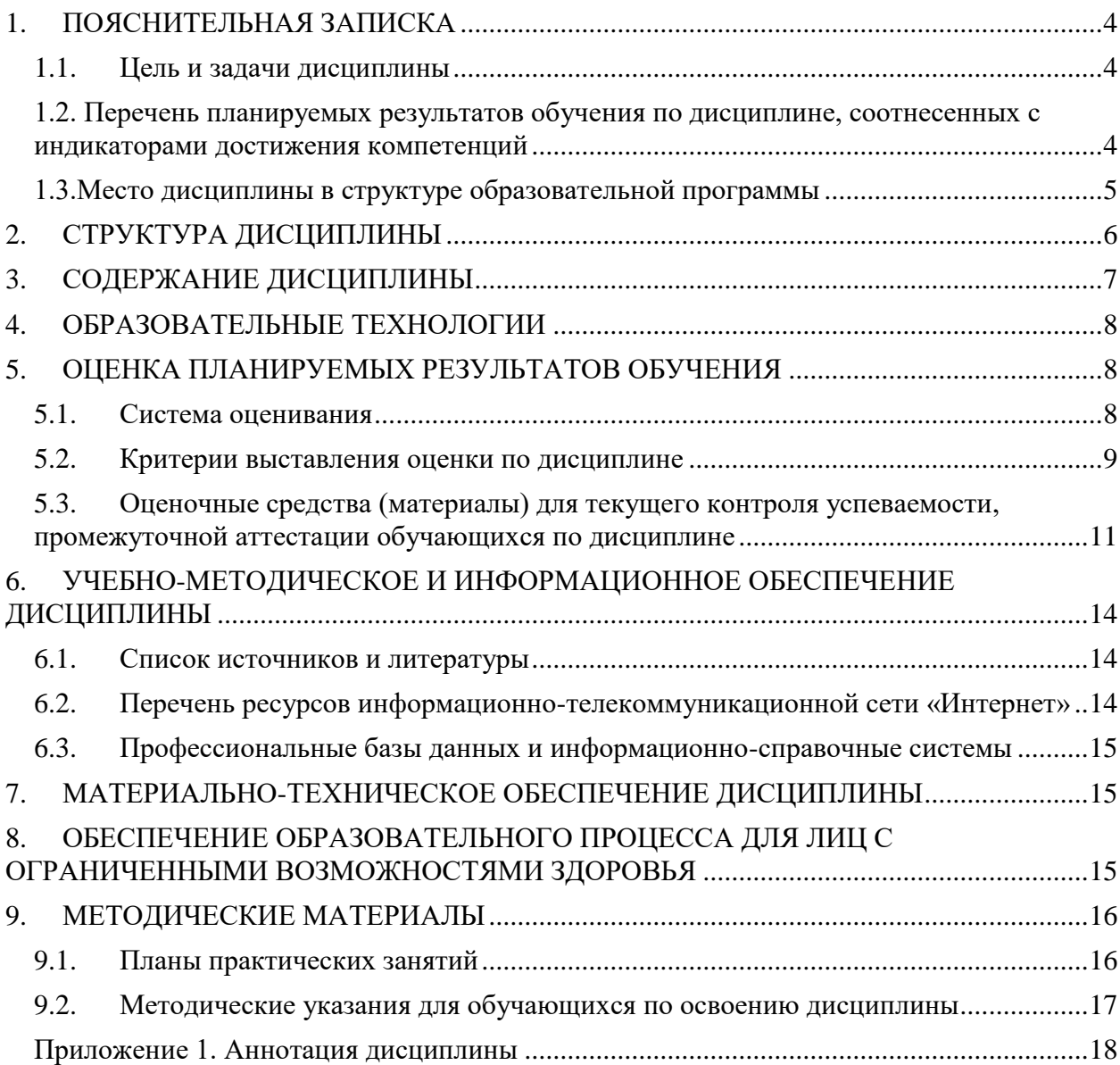

# <span id="page-3-0"></span>1. ПОЯСНИТЕЛЬНАЯ ЗАПИСКА

#### <span id="page-3-1"></span>1.1. Цель и задачи дисциплины

Цель дисциплины: формирование навыков автоматизации вычислений в задачах информатизации и цифровой трансформации; научить студентов использовать для решения профессиональных задач математические программные пакеты - MATLAB, MathCAD.

Задачи:

- формирование у студентов представлений о программных продуктах предназначенных для решения математических задач;

- выработка умений применять математические пакеты для решения задач;

умений алгоритмы решения - выработка переводить залач на язык программирования математического пакета;

студентов использовать математические пакеты и - научить средства программирования для облегчения и ускорения расчетов.

<span id="page-3-2"></span>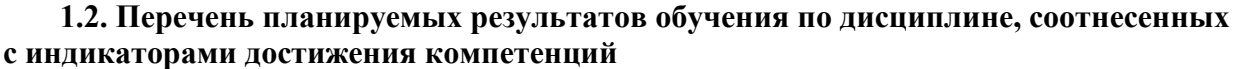

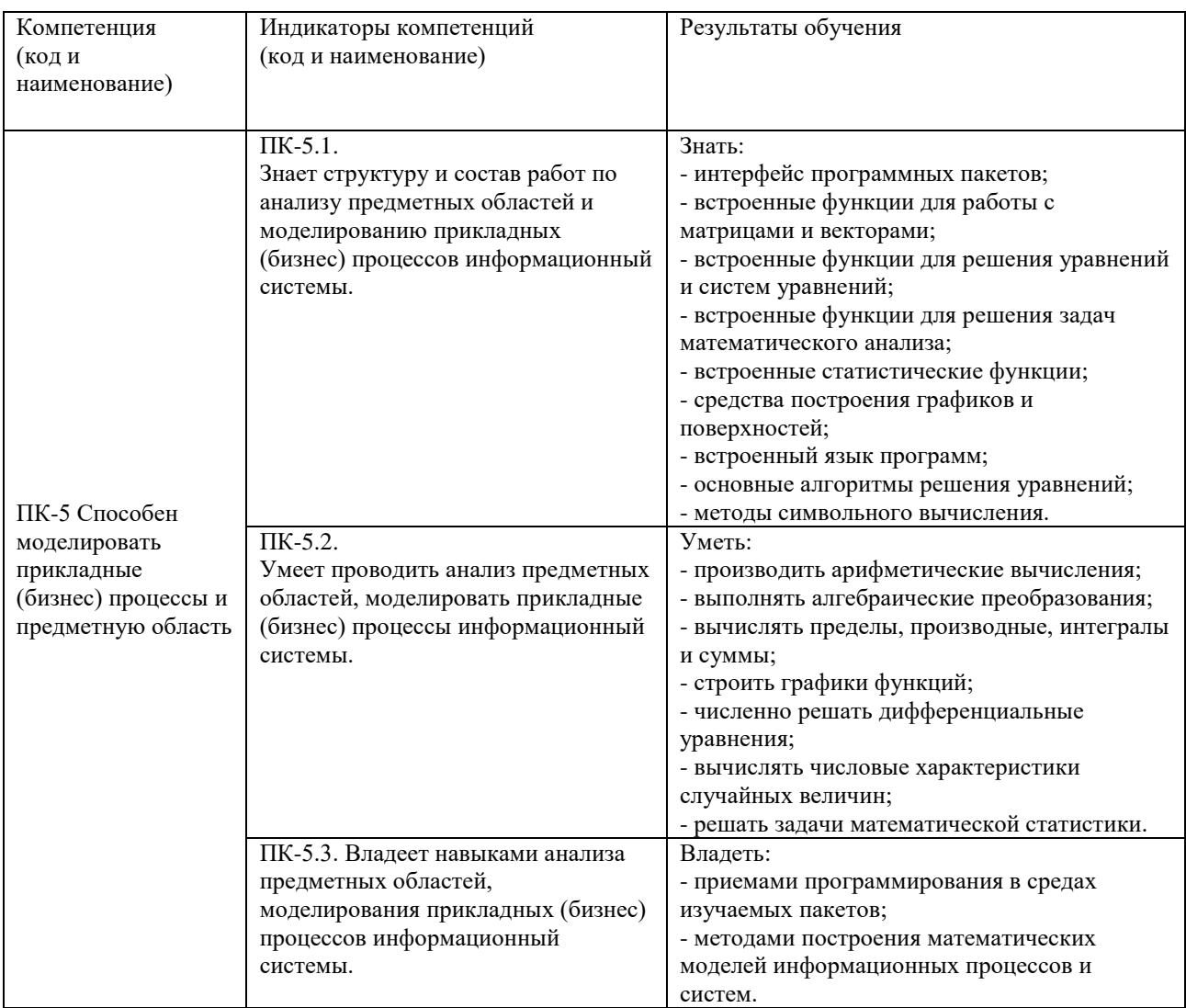

#### <span id="page-4-0"></span>**1.2.** Место дисциплины в структуре образовательной программы

Дисциплина «Автоматизация вычислений в задачах информатизации и цифровой трансформации» является дисциплиной части, формируемой участниками образовательных отношений, блока Б1 учебного плана по направлению подготовки «Прикладная информатика».

Для освоения дисциплины необходимы знания, умения и владения, сформированные в ходе изучения следующих дисциплин (модулей): "Линейная алгебра и аналитическая геометрия", "Математический анализ", модуль "Программирование".

В результате освоения дисциплины формируются знания, умения и владения, необходимые для изучения следующих дисциплин: "Методы анализа предметных областей при цифровой трансформации организации", " Моделирование и оптимизация в задачах цифровой трансформации", " Системный анализ и принятие решений при цифровой трансформации организаций".

# <span id="page-5-0"></span>**2. СТРУКТУРА ДИСЦИПЛИНЫ**

Общая трудоёмкость дисциплины составляет 5 з.е., 180 академических часов.

## **Структура дисциплины для очной формы обучения**

Объем дисциплины в форме контактной работы обучающихся с педагогическими работниками и (или) лицами, привлекаемыми к реализации образовательной программы на иных условиях, при проведении учебных занятий:

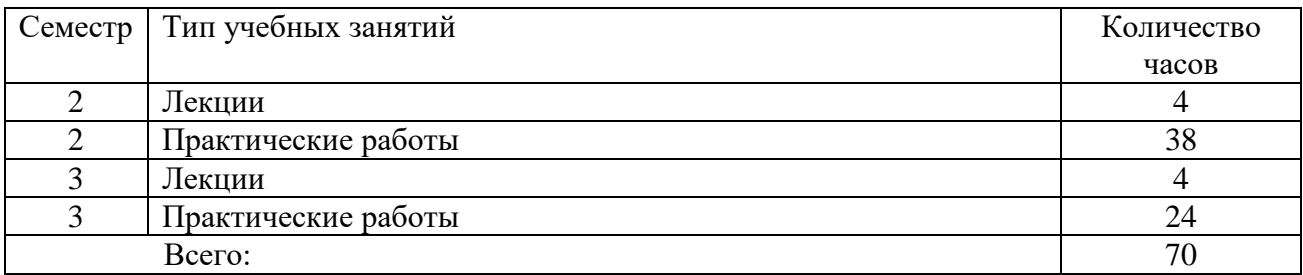

Объем дисциплины (модуля) в форме самостоятельной работы обучающихся составляет \_110\_ академических часов.

#### <span id="page-6-0"></span>3. СОДЕРЖАНИЕ ДИСЦИПЛИНЫ

## 1. ОБЩИЕ ПРЕДСТАВЛЕНИЯ О СИСТЕМАХ КОМПЬЮТЕРНОЙ МАТЕМАТИКИ. *ITAKET MATHCAD*

Одной из основных областей применения ПК являются математические и научнотехнические расчеты. Сложные вычислительные задачи, возникающие при моделировании технических устройств и процессов, можно разбить на ряд элементарных: вычисление интегралов, решение уравнений, решение дифференциальных уравнений и т. д.

MathCAD - это мощная и в то же время простая универсальная среда для решения задач в различных отраслях науки и техники, финансов и экономики, физики и астрономии, математики и статистики.

MathCAD остается единственной системой, в которой описание решения математических задач задается с помощью привычных математических формул и знаков.

MathCAD позволяет выполнять как численные, так и аналитические (символьные) вычисления, при этом точность, с которой отображается результат, залается пользователем, имеет чрезвычайно удобный математико-ориентированный интерфейс и прекрасные средства научной графики.

В состав MathCAD входят несколько интегрированных между собой компонентов:

- мошный текстовый релактор, позволяющий вволить, релактировать и форматировать как текст, так и математические выражения;

- вычислительный процессор, умеющий проводить расчеты по введенным формулам, используя встроенные численные методы;

- символьный процессор, позволяющий проводить аналитические вычисления и являющийся, фактически, системой искусственного интеллекта;

- набор шаблонов, который ускоряет ввод исходных данных и обеспечивает удобную и эффективную систему ввода;

- огромное хранилище справочной информации, как математической, так и инженерной, оформленной в качестве интерактивной электронной книги.

Тема 1.1. Основные понятия и команды MathCAD.

Тема 1.2. Команды работы с файлами. Функции пользователя.

Тема 1.3. Создание графиков.

Тема 1.4. Вычисление производных и интегралов.

Тема 1.5. Решение уравнений и систем уравнений в MathCAD.

Тема 1.6. Символьные вычисления в MathCAD.

Тема 1.7. Программирование в MathCAD.

#### 2. CHCTEMA MATLAB

Система Matlab (Matrix Laboratory - матричная лаборатория) разработана компанией MathWork. Это мощная вычислительная система, предназначенная для решения широкого круга математических, инженерных и экономических задач. Работая в среде Matlab(ML), пользователь, даже не являющийся программистом, может легко и быстро решать вычислительные задачи в различных областях науки и техники (линейная алгебра, теория управления, обработка сигналов и т.п.). Простая командная среда позволяет вводить выражения в форме, близкой к естественной математической записи.

В наибольшей степени система ориентирована на выполнение инженерных расчетов. Математический аппарат оптимизирован для вычислений, проводимых с

Большим плюсом системы является ее открытость и расширяемость. В ней могут быть написаны программы для многократного использования. Пользователь может не только использовать имеющиеся функции, HO  $\overline{M}$ создавать собственные специализированные функции. Пакет позволяет работать с программами, написанными на языках Фортран и Си. Большинство специализированных функций хранятся в виде текстовых файлов с расширением m (m-файлов). Файлы могут быть созданы в редакторе среды Matlab либо во внешнем редакторе, совместимом по кодировке с встроенным редактором. Созданные пользователем т-файлы могут использоваться так же, как и встроенные в Matlab функции.

Помимо работы с программами (функциями), вычисления можно выполнять в режиме «калькулятора», т.е. получать результат сразу после ввода очередной команды. Для решения специальных задач с помощью ML разработаны пакеты с дополнительными функциями, которые называются Toolboxes. Предусмотрена возможность интегрирования системы ML с Microsoft Word и Microsoft Excel.

- Система МАТLAВ. Знакомство, решение простейших задач. Тема 2.1.
- Тема 2.2. Построение графиков в системе MATLAB.
- Тема 2.3. Вектора и матрицы в системе MATLAB.
- Тема 2.4. Решение уравнений в системе МАТLAB.
- Тема 2.5. Программирование в системе МАТLAB.

#### <span id="page-7-0"></span>4. ОБРАЗОВАТЕЛЬНЫЕ ТЕХНОЛОГИИ

Для проведения учебных занятий по дисциплине используются различные образовательные технологии. Для организации учебного процесса может быть использовано электронное обучение и (или) дистанционные образовательные технологии.

# <span id="page-7-1"></span>5. ОПЕНКА ПЛАНИРУЕМЫХ РЕЗУЛЬТАТОВ ОБУЧЕНИЯ

<span id="page-7-2"></span>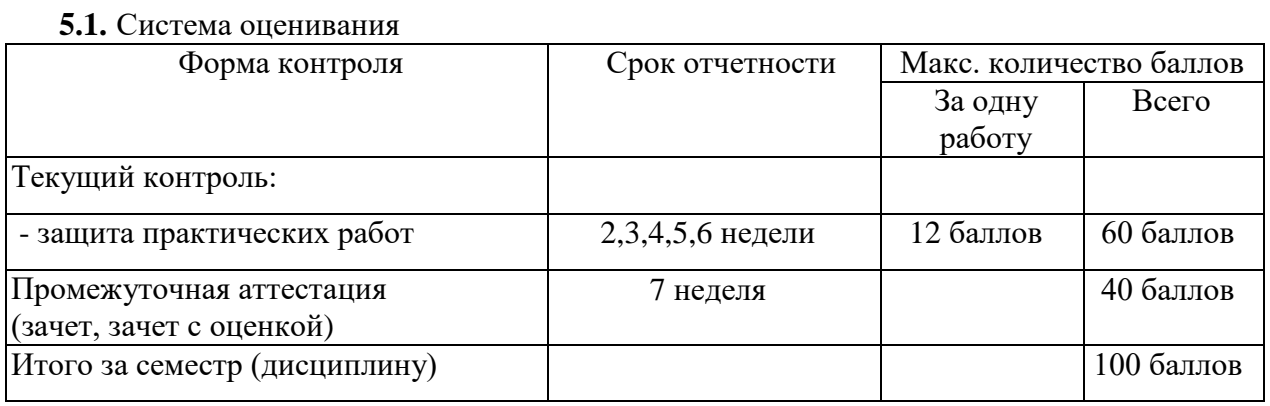

Положительные оценки выставляется обучающемуся, набравшему не менее 50 баллов в результате суммирования баллов, полученных при текущем контроле и промежуточной аттестации. Полученный совокупный результат (максимум 100 баллов) конвертируется в традиционную шкалу оценок и в шкалу оценок Европейской системы переноса и накопления кредитов (European Credit Transfer System; далее – ECTS) в соответствии с таблицей:

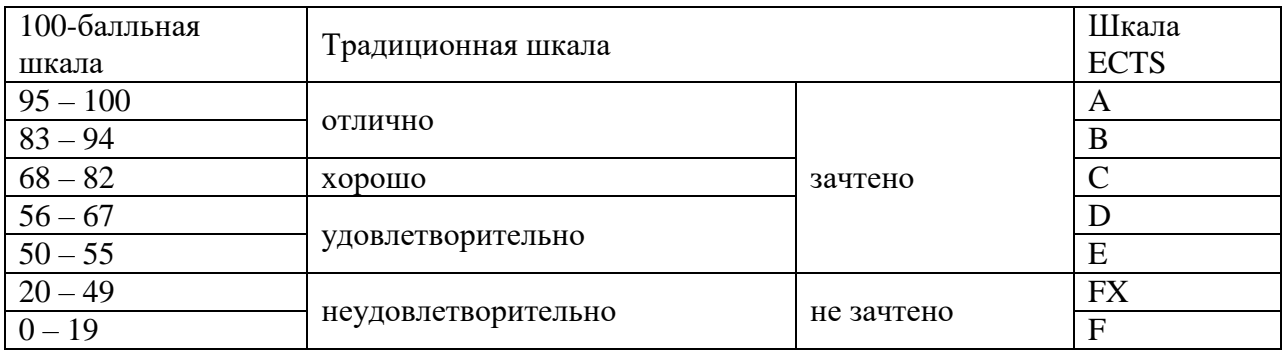

# Шкала оценки освоения курса

# <span id="page-8-0"></span>**5.2. Критерии выставления оценки по дисциплине**

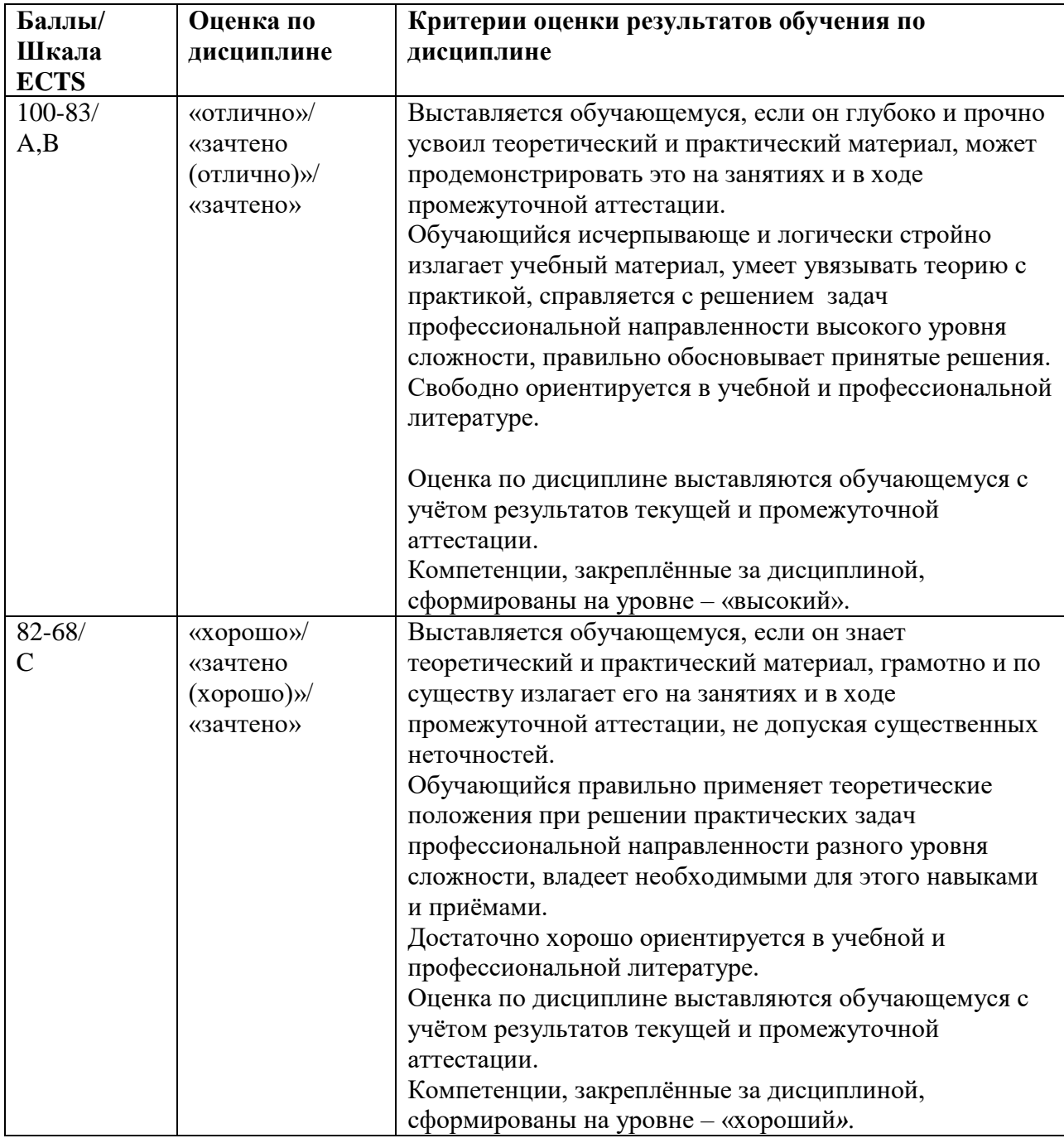

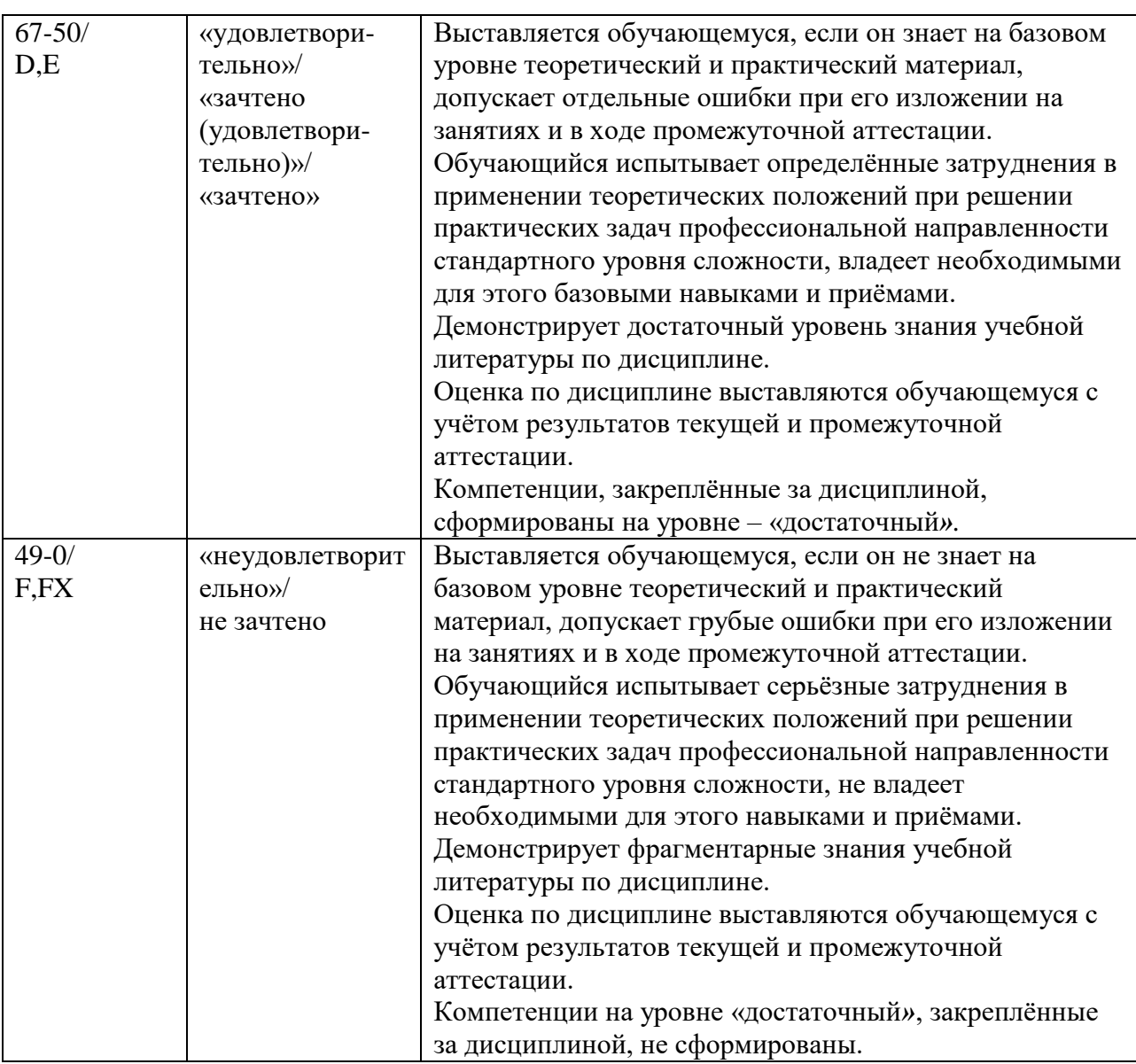

#### **Текущий контроль**

При оценивании устного опроса учитываются:

- степень раскрытия содержания материала;

- изложение материала (грамотность речи, точность использования терминологии и символики, логическая последовательность изложения материала);

- знание теории изученных вопросов, сформированность и устойчивость используемых при ответе умений и навыков.

Критерии оценивания следующие.

Отлично – студент способен обобщить материал, сделать собственные выводы, выразить свое мнение, привести иллюстрирующие примеры.

Хорошо – ответы студента правильные, но неполные. Не приведены иллюстрирующие примеры, обобщающее мнение студента недостаточно четко выражено.

Удовлетворительно – ответы правильные в основных моментах, нет иллюстрирующих примеров, отсутствует собственное мнение студента, есть ошибки в деталях.

Неудовлетворительно **-** в ответах студента существенные ошибки в основных аспектах темы.

При оценивании защиты практической работы учитывается:

- полнота выполненной работы (задание выполнено не полностью и/или допущены две и более ошибки или три и более неточности) – 1-5 баллов;

- обоснованность содержания и выводов работы (задание выполнено полностью, но обоснование содержания и выводов недостаточны, но рассуждения верны) – 6-10 баллов;

- работа выполнена полностью, в рассуждениях и обосновании нет пробелов или ошибок, возможна одна неточность -10-12 баллов.

#### **Промежуточная аттестация**

При проведении промежуточной аттестации студент должен ответить на 2 вопроса теоретического характера.

При оценивании ответа на вопрос теоретического характера учитывается:

- теоретическое содержание не освоено, знание материала носит фрагментарный характер, наличие грубых ошибок в ответе (1-5 баллов);

- теоретическое содержание освоено частично, допущено не более двух-трех недочетов (6-10 баллов);

- теоретическое содержание освоено почти полностью, допущено не более одного-двух недочетов, но обучающийся смог бы их исправить самостоятельно (11-15 баллов);

- теоретическое содержание освоено полностью, ответ построен по собственному плану (16-20 баллов).

#### <span id="page-10-0"></span>**5.3. Оценочные средства (материалы) для текущего контроля успеваемости, промежуточной аттестации обучающихся по дисциплине**

Контрольные вопросы для текущего контроля представлены в методических указаниях по выполнению практических работ

Контрольные вопросы к зачету

1. Назовите основные элементы интерфейса программы MathCAD.

2. С помощью какого оператора можно вычислить выражение?

3. Назовите правила записи имен переменных.

4. Как вставить текстовую область в документ MathCAD?

5. Чем отличается глобальное и локальное определение переменных? С помощью каких операторов определяются?

6. Как изменить формат результата для всего документа?

7. Как изменить формат результата для отдельного выражения?

8. Какие системные (предопределенные) переменные Вам известны? Как узнать их значение? Как изменить их значение?

9. Какие виды функций в MathCAD Вам известны?

10. Как вставить встроенную функцию в документ MathCAD?

11. Как создать функцию пользователя?

12. Как определить дискретные переменные с произвольным шагом? Какой шаг по умолчанию?

13. Как вывести значения дискретной переменной?

14. Как построить график?

15. Как построить несколько графиков в одной системе координат?

16. Как построить декартовый график?

17. Как отформатировать построенный график?

18. Как построить график кривой, заданной параметрически?

19. Как построить график в полярной системе координат?

20. Как построить график поверхности?

21. Как создать матрицу, вектор - строку, вектор - столбец?

22. Какие операторы есть для работы с матрицами?

23. Перечислите команды панели инструментов "Матрицы".

- 24. Как вставить матричные функции?
- 25. Как выполнять вычисления, если матрица задана в символьном виде?
- 26. Как можно решить нелинейное уравнение в MathCAD?
- 27. Как найти начальное приближение корня уравнения?
- 28. Как можно решить систему линейных уравнений?
- 29. Как можно решить систему нелинейных уравнений?

#### Практические задания к зачету

- Вычислить точно и с 6 десятичными знаками 1.
- 2. Упростить выражение
- 3. Разложить на множители
- 4. Разложить на простые дроби
- 5. Решить уравнение

6. Решить систему

7. Привести подобные слагаемые по разным переменным

- 8. Вычислить коэффициенты полинома
- 9. Выполнить подстановку переменной
- 10. Получить численное значения выражения
- 11. Вычислить предел
- 12. Решить неравенство
- 13. Продифференцировать с помощью символьного оператора вывода
- 14. Вычислить неопределенный интеграл
- 15. Выполнить над матрицами действия
- 16. Построить двухмерный график функции

Контрольные вопросы к зачету с оценкой.

- 1. Каково назначение системы Matlab?
- 2. В каких режимах может выполняться работа в системе МL?
- 3. В виде каких файлов хранится большинство команд и функций системы МL?
- 4. Опишите структуру окна рабочей среды ML.
- 5. Что является элементарной единицей данных языка ML?
- 6. Как записываются действительные числа в ML?

7. Какими командами можно получить информацию о данных, хранящихся в рабочем пространстве?

- 8. Какие форматы вывода числовых данных в ML вы знаете?
- 9. Как изменить формат вывода результатов вычисления в МL?
- 10. Как в системе ML определяется тип переменных?
- 11. Назовите правила составления имен переменных.
- 12. Какие основные системные переменные существуют в МL?
- 13. Какие операции существуют в МL?
- 14. Назовите операции ML в порядке убывания приоритета.
- 15. Как представляются вектора и матрицы в МL?
- 16. Какими командами формируются особые матрицы?

17. Для чего используются символы двоеточие (:), точка с запятой (:) многоточие  $(...), []$ ,  $(), \frac{9}{6}$ ?

18. Какие функции используются для обработки векторов и матриц?

19. Какие команды используются для построения графиков функции одной переменной? В чем их различия?

20. Какие команды используются для построения графиков функции двух переменных? В чем их различия?

- 21. Каков порядок действий для построения графика функции вида *y = f*(*x*)?
- 22. Каков порядок действий для построения графика функции вида *z = f*(*x*,*y*)?
- 23. Как построить несколько графиков в одних координатных осях?
- 24. Как можно управлять внешним видом графика?

25. Каким образом можно вывести несколько графиков в разных координатных осях в одном окне?

- 26. Какие средства предоставляет система ML для построения диаграмм?
- 27. Как задается полином?
- 28. Что такое *m*-файлы?
- 29. Какие виды *m*-файлов вы знаете? Чем они отличаются?
- 30. Каковы правила записи команд в *m*-файлах?
- 31. Как создать *m*-файл?
- 32. Как вызывается файл-программа в ML?
- 33. Какова структура файла-функции в ML?
- 34. Как вызывается файл-функция в ML?
- 35. Как описать функцию с несколькими входными и выходными параметрами?
- *36.* Какой командой можно ввести данные с клавиатуры в ML*?*
- 37. Какой командой можно вывести данные на монитор в ML?
- 38. Какие операторы цикла существуют в ML?
- 39. Какие операторы используются для организации ветвлений в ML?
- 40. Для чего используются функции *menu* и *eval*?
- 41. Для чего используются команды *break, return и exit*?
- 42. Какие команды используются для организации диалога в ML?

43. Почему в системе ML вместо циклов рекомендуется использовать соответствующие векторные и матричные операции?

# <span id="page-13-0"></span>**6.УЧЕБНО-МЕТОДИЧЕСКОЕ И ИНФОРМАЦИОННОЕ ОБЕСПЕЧЕНИЕ**

# **ДИСЦИПЛИНЫ**

## <span id="page-13-1"></span>**6.1. Список источников и литературы**

Основная литература

- 1. Тимохин, А. Н. Моделирование систем управления с применением MatLab : учебное пособие / А.Н. Тимохин, Ю.Д. Румянцев ; под ред. А.Н. Тимохина. — Москва : ИНФРА-М, 2024. — 256 с. - URL: https://znanium.ru/catalog/product/2084144
- 2. Мамонова, Т. Е. Информационные технологии. Лабораторный практикум : учебное пособие для вузов / Т. Е. Мамонова. — Москва : Издательство Юрайт, 2023. — 176 с/ — URL: <https://urait.ru/bcode/451399>
- 3. Далингер, В. А. Информатика и математика. Решение уравнений и оптимизация в Mathcad и Maple : учебник и практикум для вузов / В. А. Далингер, С. Д. Симонженков. — 2-е изд., испр. и доп. — Москва : Издательство Юрайт, 2023. — 155 с. — URL: <https://urait.ru/bcode/452058>
- 4. Красавин, А. В. Компьютерный практикум в среде matlab : учебное пособие для вузов / А. В. Красавин, Я. В. Жумагулов. — 2-е изд. — Москва : Издательство Юрайт, 2022. — 277 с. — URL: <https://urait.ru/bcode/455824>

Дополнительная литература

- 1. Карманов, Ф. И. Статистические методы обработки экспериментальных данных с использованием пакета MathCad : учебное пособие / Ф. И. Карманов, В. А. Острейковский. - Москва : КУРС : ИНФРА-М, 2019. - 208 с. - URL: https://znanium.com/catalog/product/1016017
- 2. Петров, И. Б. Введение в вычислительную математику : курс лекций / И. Б. Петров, А. И. Лобанов. - Москва : ИНТУИТ, 2016. - 241 с. - Текст : электронный. - URL: https://znanium.ru/catalog/product/2138309.
- 3. Амос, Г. MATLAB. Теория и практика : практическое руководство / Г. Амос ; пер. с англ. Н. К. Смоленцева. - 6-е изд. - Москва : ДМК Пресс, 2023. - 417 с. - ISBN 978-5- 89818-560-2. - Текст : электронный. - URL: https://znanium.com/catalog/product/2107912.
- 4. Кремень, Е. В. Численные методы : практикум в MathCad : учебное пособие / Е. В. Кремень, Ю. А. Кремень, Г. А. Расолько. - Минск : Вышэйшая школа, 2019. - 255 с. - ISBN 978-985-06-2958-6. - Текст : электронный. - URL: https://znanium.com/catalog/product/2130759
- 6. Рябикова, Т. В. Решение задач математического анализа с использованием Matlab : учебно-методическое пособие / Т. В. Рябикова, Л. Ю. Уразаева. - Москва : ФЛИНТА, 2021. - 108 с. - URL: https://znanium.com/catalog/product/1859893.
- 7. Зимин, В. П. Информатика. Лабораторный практикум в 2 ч. Часть 1 : учебное пособие для вузов / В. П. Зимин. — 2-е изд., испр. и доп. — Москва : Издательство Юрайт, 2020. — 124 с. — URL: <https://urait.ru/bcode/451451>

# <span id="page-13-2"></span>**6.2. Перечень ресурсов информационно-телекоммуникационной сети «Интернет»**

- 1. Официальный сайт MathCAD [электронный ресурс]. [https://www.ptc.com/en/products/mathcad.](https://www.ptc.com/en/products/mathcad) - Загл. с экрана. - Яз. англ.
- 2. Mathcad Express бесплатный математический редактор [электронный ресурс]. [https://habrahabr.ru/company/nerepetitor/blog/247999.](https://habrahabr.ru/company/nerepetitor/blog/247999) . - Загл. с экрана.
- 3. Официальный сайт MATLab [электронный ресурс]. [https://www.mathworks.com.](https://www.mathworks.com/) Загл. с экрана. - Яз. англ.

4. Центр компетенций MathWorks [электронный ресурс]. - [http://matlab.ru.](http://matlab.ru/) . - Загл. с экрана.

#### <span id="page-14-0"></span>**6.3. Профессиональные базы данных и информационно-справочные системы**

Доступ к профессиональным базам данных: https://liber.rsuh.ru/ru/bases

Информационные справочные системы:

- 1. Консультант Плюс
- 2. Гарант

## **7. МАТЕРИАЛЬНО-ТЕХНИЧЕСКОЕ ОБЕСПЕЧЕНИЕ ДИСЦИПЛИНЫ**

<span id="page-14-1"></span>Для материально-технического обеспечения дисциплины используются: лекционный класс с видео проектором и компьютерный класс, оборудованный современными персональными компьютерами для каждого студента, оборудованного в свою очередь современным программным обеспечением: на компьютере должна быть установлена актуальная версия операционной системы Windows компании Microsoft, прикладной пакет программ Microsoft Office версии не ниже 2007, пакеты MathCAD, MATLAB.

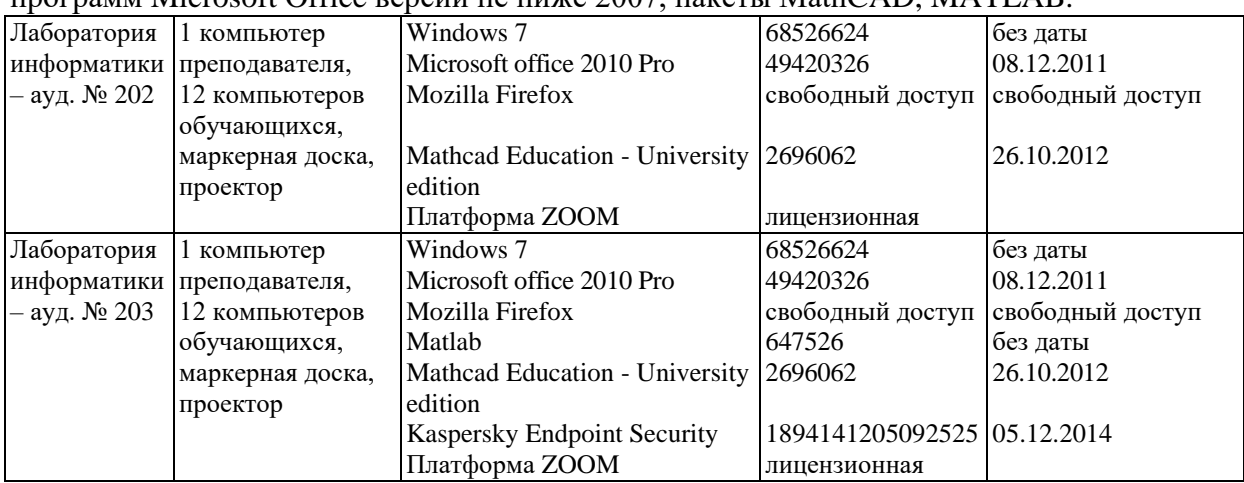

# <span id="page-14-2"></span>**8. ОБЕСПЕЧЕНИЕ ОБРАЗОВАТЕЛЬНОГО ПРОЦЕССА ДЛЯ ЛИЦ С ОГРАНИЧЕННЫМИ ВОЗМОЖНОСТЯМИ ЗДОРОВЬЯ**

В ходе реализации дисциплины используются следующие дополнительные методы обучения, текущего контроля успеваемости и промежуточной аттестации обучающихся в зависимости от их индивидуальных особенностей:

 для слепых и слабовидящих: лекции оформляются в виде электронного документа, доступного с помощью компьютера со специализированным программным обеспечением; письменные задания выполняются на компьютере со специализированным программным обеспечением или могут быть заменены устным ответом; обеспечивается индивидуальное равномерное освещение не менее 300 люкс; для выполнения задания при необходимости предоставляется увеличивающее устройство; возможно также использование собственных увеличивающих устройств; письменные задания оформляются увеличенным шрифтом; экзамен и зачёт проводятся в устной форме или выполняются в письменной форме на компьютере.

 для глухих и слабослышащих: лекции оформляются в виде электронного документа, либо предоставляется звукоусиливающая аппаратура индивидуального пользования; письменные задания выполняются на компьютере в письменной форме; экзамен и зачёт проводятся в письменной форме на компьютере; возможно проведение в форме тестирования.

 для лиц с нарушениями опорно-двигательного аппарата: лекции оформляются в виде электронного документа, доступного с помощью компьютера со специализированным программным обеспечением; письменные задания выполняются на компьютере со специализированным программным обеспечением; экзамен и зачёт проводятся в устной форме или выполняются в письменной форме на компьютере.

При необходимости предусматривается увеличение времени для подготовки ответа.

Процедура проведения промежуточной аттестации для обучающихся устанавливается с учётом их индивидуальных психофизических особенностей. Промежуточная аттестация может проводиться в несколько этапов.

При проведении процедуры оценивания результатов обучения предусматривается использование технических средств, необходимых в связи с индивидуальными особенностями обучающихся. Эти средства могут быть предоставлены университетом, или могут использоваться собственные технические средства.

Проведение процедуры оценивания результатов обучения допускается с использованием дистанционных образовательных технологий.

Обеспечивается доступ к информационным и библиографическим ресурсам в сети Интернет для каждого обучающегося в формах, адаптированных к ограничениям их здоровья и восприятия информации:

 для слепых и слабовидящих: в печатной форме увеличенным шрифтом, в форме электронного документа, в форме аудиофайла.

для глухих и слабослышащих: в печатной форме, в форме электронного документа.

 для обучающихся с нарушениями опорно-двигательного аппарата: в печатной форме, в форме электронного документа, в форме аудиофайла.

Учебные аудитории для всех видов контактной и самостоятельной работы, научная библиотека и иные помещения для обучения оснащены специальным оборудованием и учебными местами с техническими средствами обучения:

 для слепых и слабовидящих: устройством для сканирования и чтения с камерой SARA CE; дисплеем Брайля PAC Mate 20; принтером Брайля EmBraille ViewPlus;

 для глухих и слабослышащих: автоматизированным рабочим местом для людей с нарушением слуха и слабослышащих; акустический усилитель и колонки;

 для обучающихся с нарушениями опорно-двигательного аппарата: передвижными, регулируемыми эргономическими партами СИ-1; компьютерной техникой со специальным программным обеспечением.

#### **9. МЕТОДИЧЕСКИЕ МАТЕРИАЛЫ**

## <span id="page-15-1"></span><span id="page-15-0"></span>**9.1. Планы практических занятий**

Темы учебной дисциплины предусматривают проведение практических работ, которые служат как целям текущего и промежуточного контроля за подготовкой студентов, так и целям получения практических навыков применения методов выработки решений, закрепления изученного материала, развития умений, приобретения опыта решения конкретных проблем, ведения дискуссий, аргументации и защиты выбранного решения. Помощь в этом оказывают задания для практических работ, выдаваемые преподавателем на каждом занятии, задания на самостоятельную подготовку, перечень вопросов для подготовки к экзамену и контрольные домашние задания для самостоятельной работы студентов.

**Целью** практических работ является закрепление теоретического материала и приобретение практических навыков использования методов применения пакетов компьютерной математики в профессиональной деятельности, применять навыки для

принятия наиболее эффективных решений в условиях быстро меняющейся реальности, для быстрой адаптации к изменяющимся условиям деятельности.

Тематика практических работ соответствует программе курса.

- 1. Основные понятия и команды MathCAD.
- 2. Команды и функции работы с файлами.
- 3. Создание графиков.
- 4. Вычисление производных и интегралов.
- 5. Решение уравнений и систем уравнений в MathCAD.
- 6. Символьные вычисления в MathCAD.
- 7. Программирование в MathCAD.
- 8. Знакомство с МАТLAВ, решение простейших задач.
- 9. Построение графиков в системе MATLAB.
- 10. Вектора и матрицы в системе МАТLAB.
- 11. Решение уравнений в системе MATLAB.
- 12. Программирование в системе MATLAB.

Методические указания к практическим работам приведены в отдельном документе.

#### <span id="page-16-0"></span>9.2. Методические указания для обучающихся по освоению дисциплины

Успешное освоение дисциплины студентом определяется, несколькими факторами: посещение аудиторных занятий, подготовка и выполнение домашних заданий, своевременное выполнение запланированных форм отчетности.

Самостоятельная работа студентов направлена на закрепление полученных навыков и для приобретения новых теоретических и фактических знаний, выполняется в читальном зале библиотеки и в домашних условиях, подкрепляется учебно-методическим и информационным обеспечением (учебники, учебно-методические пособия, конспекты лекций).

Самостоятельная работа выполняется студентами с использованием ПК в домашних условиях, либо в библиотеке института по специальным заданиям в методическими материалами, выданными соответствии  $\mathbf{c}$ преподавателем. Самостоятельная работа включает отработку навыков анализа ситуации, создание модели ситуации, которая используется в данном конкретном методе выбора наилучшей альтернативы, и решение задачи, также к самостоятельной работе относится подготовка к лабораторным работам, подготовка по темам пропущенных занятий.

Начиная с первого занятия, преподаватель объявляет студентам тему следующего занятия и список литературы. Студент должен ознакомиться  $\mathbf{c}$ предложенными источниками, в таком случае он на следующем занятии будет готов к восприятию нового материала.

Студент для самостоятельно работы должен иметь программу курса, вопросы к экзамену, список основной и дополнительной литературы по курсу.

После каждого занятия, перед следующим, студент должен ознакомиться с пройденным материалом. При возникновении вопросов или непонимания, студент должен изучить рекомендованную и дополнительную литературу по курсу.

<span id="page-17-0"></span>Приложение 1. Аннотация дисциплины

## АННОТАЦИЯ РАБОЧЕЙ ПРОГРАММЫ ДИСЦИПЛИНЫ

Цель дисциплины: формирование навыков автоматизации вычислений в задачах информатизации и цифровой трансформации; научить студентов использовать для решения профессиональных задач математические программные пакеты - МАТLAB, MathCAD.

Залачи:

- формирование у студентов представлений о программных продуктах предназначенных для решения математических задач;

- выработка умений применять математические пакеты для решения задач;

- выработка умений переводить алгоритмы решения задач на ЯЗЫК программирования математического пакета;

- научить студентов использовать математические пакеты  $\mathbf H$ средства программирования для облегчения и ускорения расчетов.

В результате освоения дисциплины обучающийся должен:

Знать:

- интерфейс программных пакетов;

- встроенные функции для работы с матрицами и векторами;

- встроенные функции для решения уравнений и систем уравнений;

- встроенные функции для решения задач математического анализа;

- встроенные статистические функции;

- средства построения графиков и поверхностей;

- встроенный язык программ;

- основные алгоритмы решения уравнений;

- метолы символьного вычисления.

Уметь

- производить арифметические вычисления;

- выполнять алгебраические преобразования;

- вычислять пределы, производные, интегралы и суммы;

- строить графики функций;

- численно решать дифференциальные уравнения;

- вычислять числовые характеристики случайных величин;

- решать задачи математической статистики.

Владеть

- приемами программирования в средах изучаемых пакетов;

- метолами построения математических моделей информационных процессов и систем.